# Math Article Review Symmetries of Fractal Tilings

Crista Moreno

June 3, 2009

# Contents

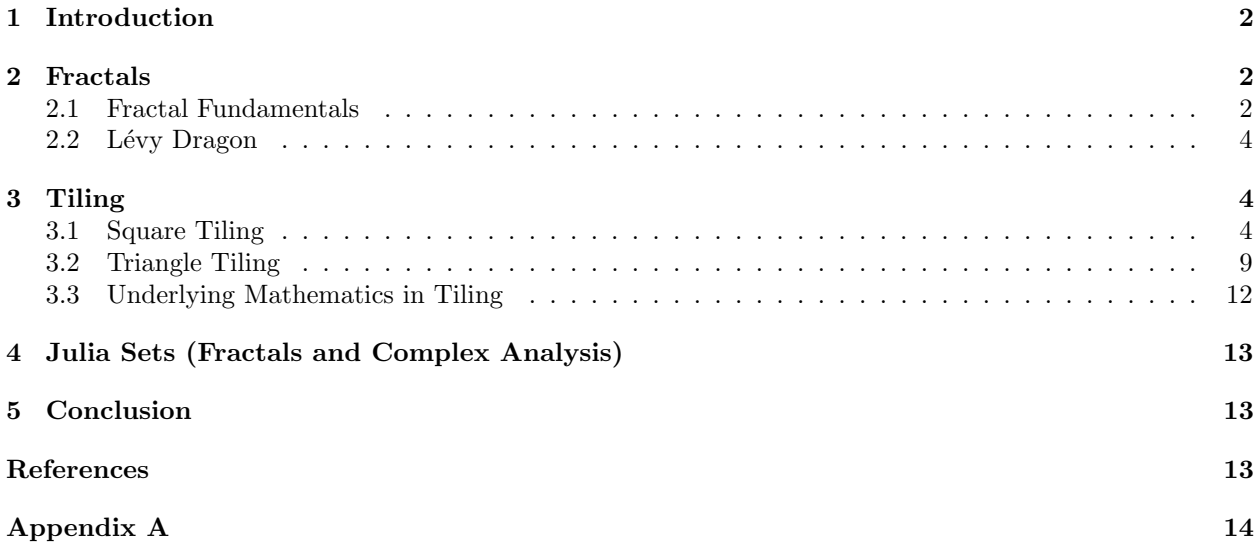

## 1 Introduction

This review explores tiling of the plane using square and triangle fractiles discussed in Palagallo & Salcedo (2008) [4].

## 2 Fractals

#### 2.1 Fractal Fundamentals

The study of fractals is fairly new, introduced in the late  $20^{th}$  century by Benoît Mandelbrot, a French mathematician. He developed the idea of *fractional dimension*, and coined the term *fractal*. A fractal is a complex geometric figure that continues to display self-similarity when viewed on all scales. One of the fundamental characteristics of fractals is that the length of its boundary is infinite, but its area is finite. Surprisingly enough, though the images we see seem strange and exotic, fractals are inherent in nature. In the formation of clouds, mountain ranges, and even trees, fractals are all around us [5]. Let us commence with the formal definition of a fractal as stated by Mandelbrot [3].

Definition 1. A fractal is a set for which the Hausdorff Besicovitch dimension (dimension of a fractal) D strictly exceeds the topological dimension  $D_T$ . Where  $D_T$  is always an integer and every set with a noninteger D is a fractal.

In order to understand the definiton of the *topological dimension* we must return to set theory. Where the topology for a set X is a family  $\mathscr T$  of open subsets belonging to X, such that the null set, X, and the union of an arbitrary number of open sets, and the intersection of finitely many open sets, are open.

**Example 1.** Looking at **Figure 1**, note that both diagrams 5 and 6 are crossed out because they are not topologies. In diagram 5 the union of the elements v and w is missing and in diagram 6 the intersection v is not included.

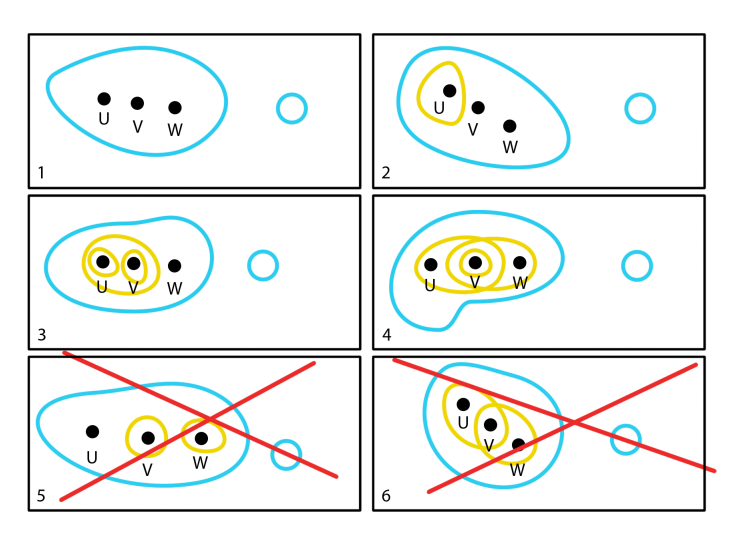

Figure 1: Topology

The set X with topology  $\mathscr{T}$ , is a topological space, denoted by  $(X,\mathscr{T})$  [2]. The topological space X has a topological dimension  $D_T$  if, for every covering  $\mathscr{C}$ , has a refinement  $\mathscr{C}'$  such that  $\forall x \in X$  occurs in at most  $D_T + 1$  sets in  $\mathscr{C}'$ , and  $D_T$  is the smallest such integer.

**Definition 2.** A covering of a subset S is is a set of open sets  $C = \{C_1, C_2, ..., C_n\} \in X$  whose union  $C_1 \cup C_2 \cup \cdots \cup C_n \supset S$ .

**Definition 3.** A refinement of a covering  $\mathscr{C}$  of S is another covering  $\mathscr{C}'$  of S such that each set B in  $\mathscr{C}'$  is contained in some set belonging to  $\mathscr C$ .

Example 2. Figure 2 displays a refinement, from the union of blue colored sets to the union of green colored sets, of the covering of the set in purple.

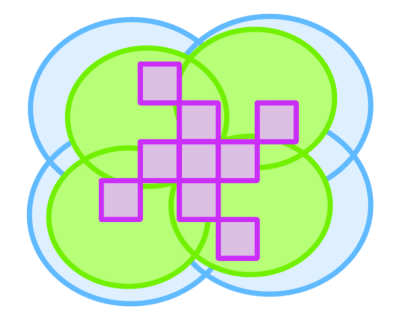

Figure 2: Refinement of a Covering

The word *fractal* is derived from the Latin word *fractus*, meaning broken, shattered, or having been broken. This is appropriate because the meaning we wish to preseve is "irregular fragments" which very well suits the origin of this word. To study fractals we need a way in order to compare them to each other, thus we have the *fractal dimension* [1].

**Definition 4.** Let  $(X,d)$  be a complete metric space. Let  $A \in \mathcal{H}(X)$ . Let  $\mathcal{N}(\epsilon)$  denote the minimum number of balls of radius  $\epsilon$  needed to cover A. If

$$
D = \lim_{\epsilon \to 0} \left( Sup \left( \frac{\ln(\mathcal{N}(\epsilon'))}{\ln(1/\epsilon')} : \epsilon' \in (0, \epsilon) \right) \right)
$$

exists, then D is called the fractal dimension A.

**Definition 5.** Let  $(X, d)$  be a complete metric space. The  $\mathcal{H}(X)$  denotes the space whose points are the compact subsets of X, other than the null set.

**Definition 6.** A metric space  $(\mathbb{X}, d)$  is complete if every Cauchy sequence  $\{x_n\}_{n=1}^{\infty}$  in  $\mathbb{X}$  has a limit  $x \in \mathbb{X}$ .

**Definition 7.** A metric space  $(X,d)$  is a space X together with a real valued function  $d: X \times X \to \mathbb{R}$ , which measures the distance between pairs of points x and y in X. The following are axioms for d:

1.  $d(x, y) = d(y, x) \quad \forall x, y \in X$ 2.  $0 < d(x, y) < \infty \quad \forall x, y \in X, x \neq y$ 3.  $d(x, x) = 0 \quad \forall x \in X$ 4.  $d(x, y) \leq d(x, z) + d(z, y) \quad \forall x, y, z \in X$ 

**Definition 8.** A space  $X$  is a set. The points of the space are the elements of the set.

A more intuitive way of interpreting the fractal dimension is to consider the geometric figure of a broken curve, where the number of breaks of the curve is  $\mathcal{N}(\epsilon)$  and the length of each piece is  $1/\epsilon$ .

**Example 3.** If we look at **Figure**  $3(b)$  we notice that there are two breaks, and that the length of the two pieces are both  $\sqrt{1/2}$  the size of the original length **Figure 3(a)**. Thus, the dimension of the Lévy Dragon fractal, displayed in **Figure 4**, is  $D = \frac{\log(2)}{100}$  $\frac{\log(2)}{\log\left(\sqrt{\frac{1}{2}}\right)} = 2.$  $\qquad \qquad \mbox{(a) level 1} \qquad \qquad \mbox{(b) level 2} \qquad \qquad \mbox{(c) level 3} \qquad \qquad \mbox{(d) level 4}$ 

Figure 3: Lévy Dragon levels

### 2.2 Lévy Dragon

Figure 4 displays a Lévy Dragon Fractal, also known as the Lévy C Curve generated by a French mathematician Paul Pierre Lévy. The base pattern used to produce this fractal is  $+F$ -  $-F$ +. Where  $+$  means to turn 45°, F means to draw a line, and - means to turn -45°. This basic pattern expanded recursively is what produces this beautiful symmetric image. The coloring helps one see its natural progression.

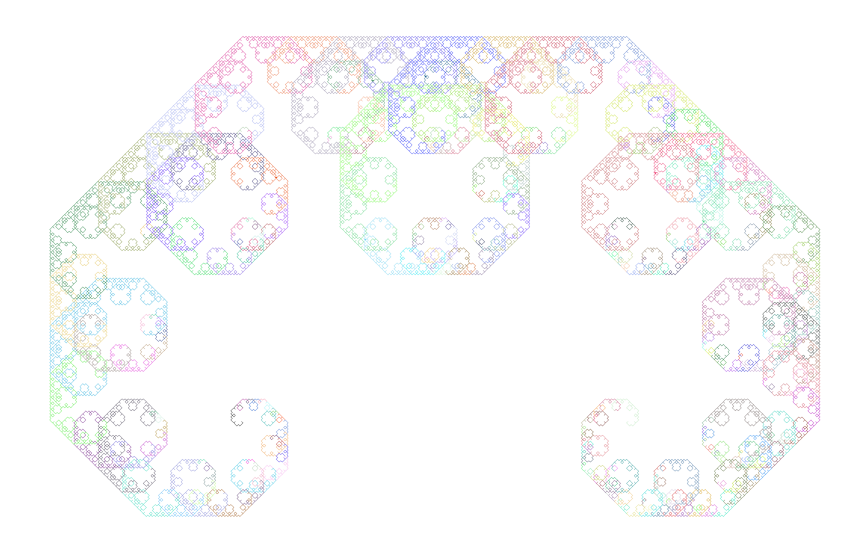

Figure 4: Lévy Dragon Fractal

# 3 Tiling

## 3.1 Square Tiling

To best introduce the concepts discussed in [4] I will give two examples that demonstrate fractile tiling of the *Euclidean plane*  $\mathbb{R}^2$ , which is defined as

**Definition 9.** A countable family  $\{A_i\}$  of compact sets that cover the plane with  $int A_i \cap int A_j = \emptyset$  for  $i \neq j$ .

For a given number of bounded sets, the interior of each set does not intersect the interior of any other sets i.e. the tiling will have no over lap.

We will begin with a plane divide into squares. Each square has nine inner squares labeled  $1 - 9$  starting from the lower left corner and ending at the top right corner. Now imagine that the square tiles 1, 3, 7, and 9 have all been translated to their corresponding position in the square adjacent to their original square as shown in Figure 5.

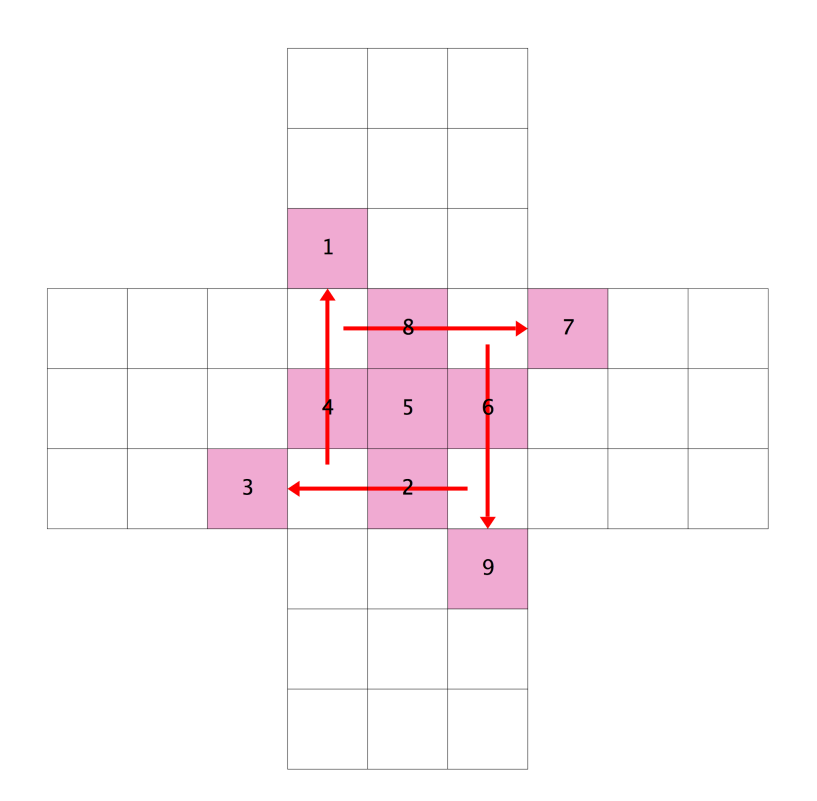

Figure 5: Pinwheel Fractal Pattern

Shown above is the Level 1 pattern for the Pinwheel Fractal. This pattern is allowable; a necessary property for tiling, because otherwise the resulting fractal would have overlapping tiles and thus would not be self-similar.

Definition 10. An allowable pattern is a pattern that contains each tile, represented by a number, in the plane exactly once.

This process is then repeated for each individual pink square resulting in 81 squares, each one ninth the size of the original square as shown in **Figure 6(c)**.

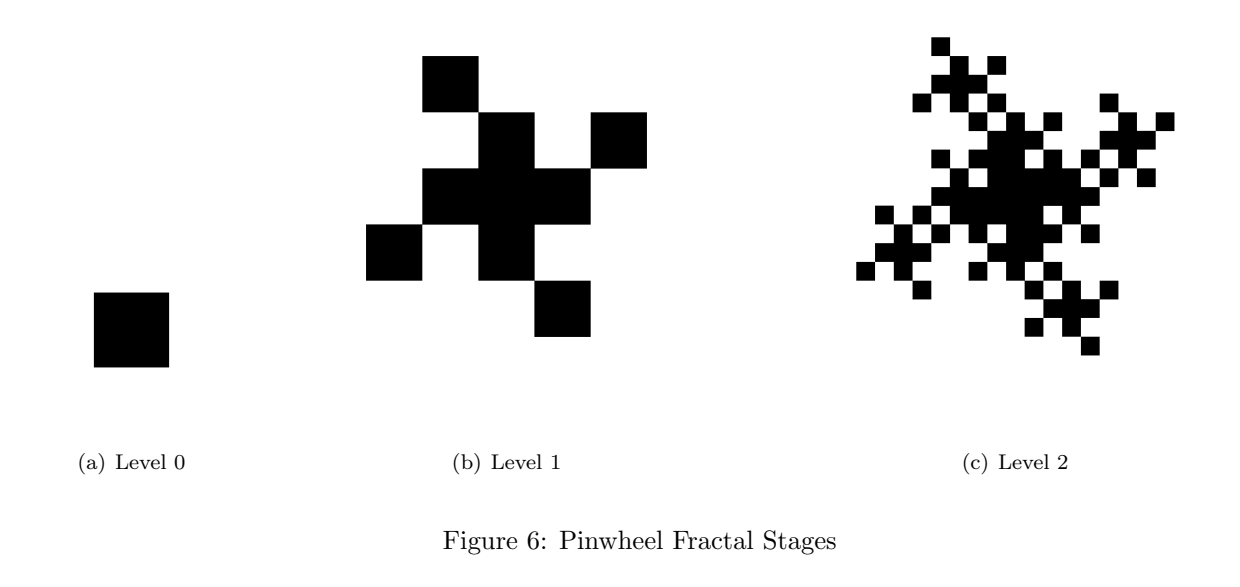

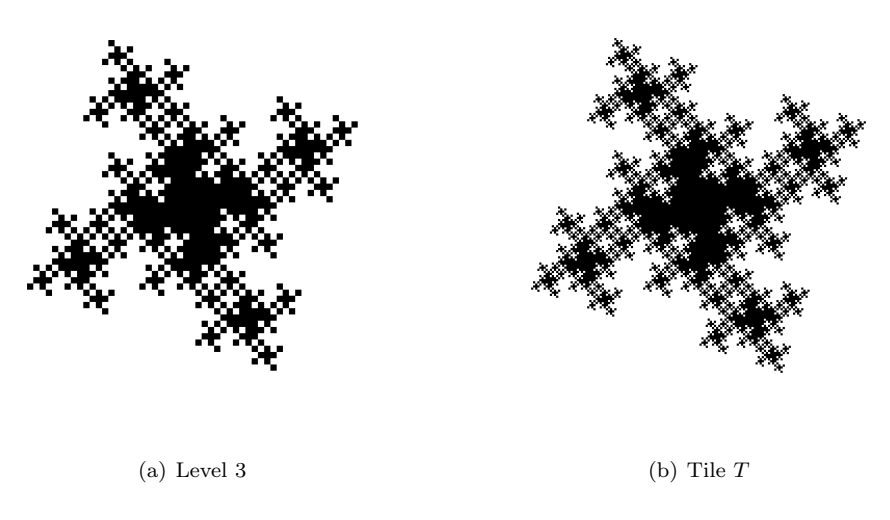

Figure 7: Pinwheel Fractal Stages

The process is repeated indefinitely, and with each iteration we notice that the area has a limit of the tile T, Figure 7(b), which has a side length of  $3\sqrt{\frac{10}{4}}$ . The tile T is connected because it is composed of connected sets but does not have a connected region.

Definition 11. A region R is simply connected if it has no holes; all closed curves can be shrunk to a point without passing through points in  $R^c$ .

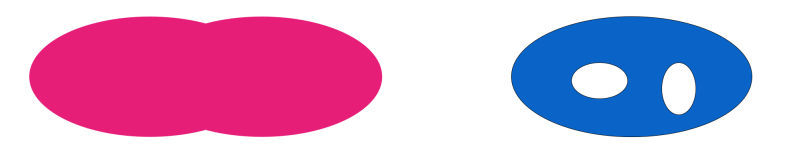

(a) Simply Connected (b) Not Simply Connected

#### Example 4.

Definition 12. A closed curve C is simple if it does not intersect itself.

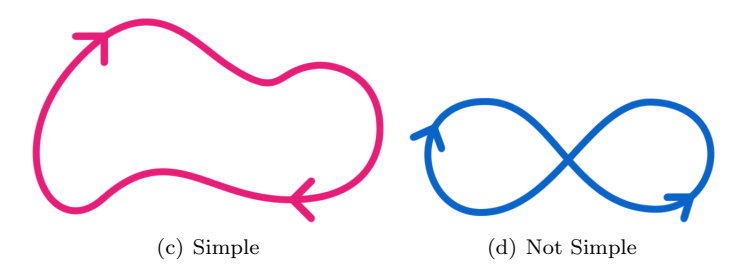

### Example 5.

Coloring the fractal stages to define a single iteration helps show that no square coincides with another and the self-similarity of the fractal.

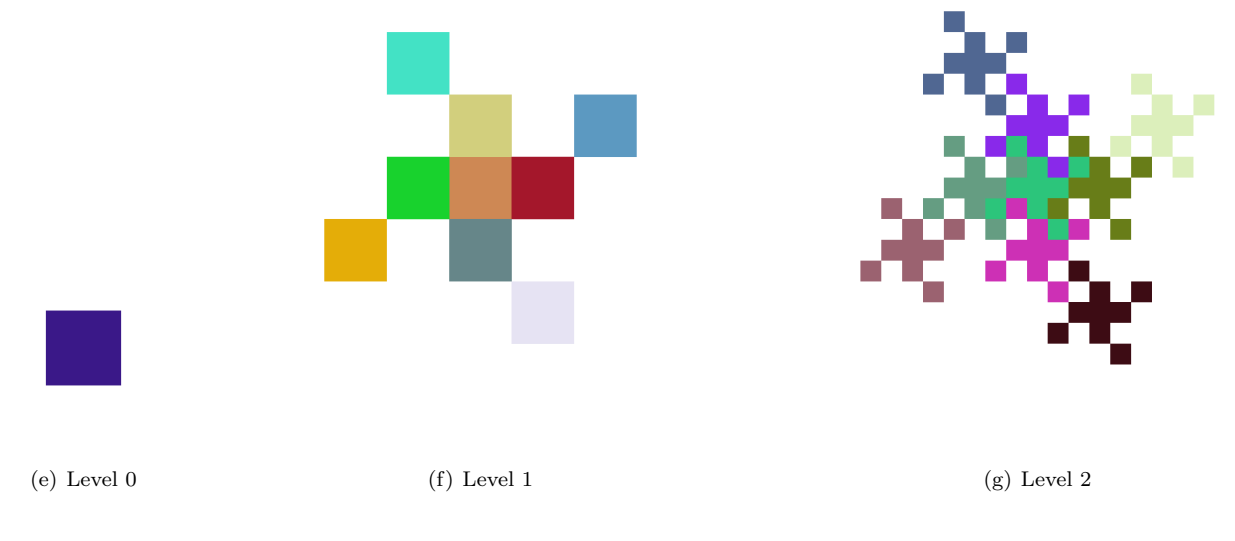

Figure 8: Pinwheel Fractal Stages

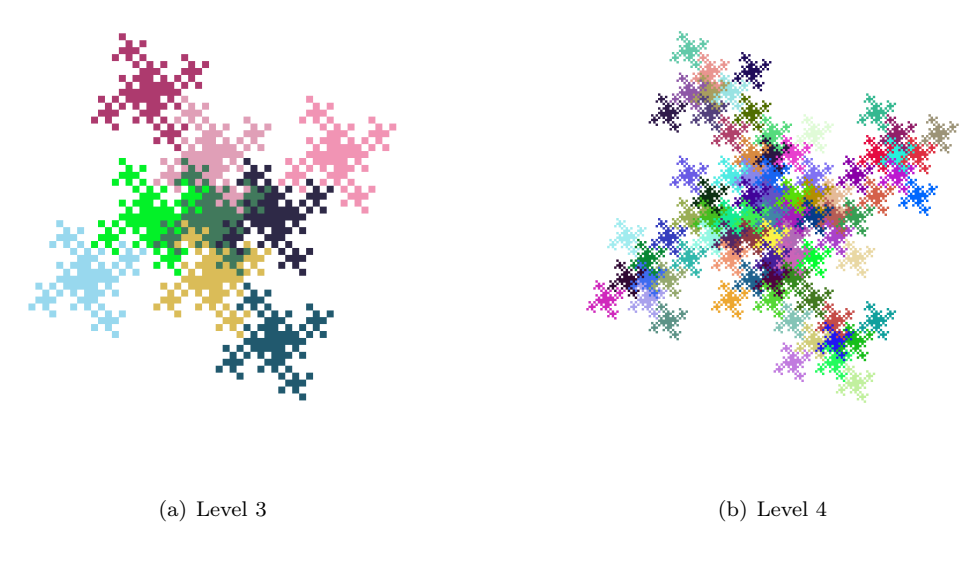

Figure 9: Pinwheel Fractal Stages

The objective in constructing these fractiles is to tile the Euclidean plane  $\mathbb{R}^2$ . After a finite number of iterations the fractile reaches its limiting area. We then fit four identical fractals onto its boundary as shown in Figures 10(a), 10(b), 11(a), and 11(b). Looking at each of the stages, having restrained our fractile to be made up of an allowable pattern has paid off. Zooming in on the figures, each level 1 tile has preserved the pattern and the plane is completely tiled.

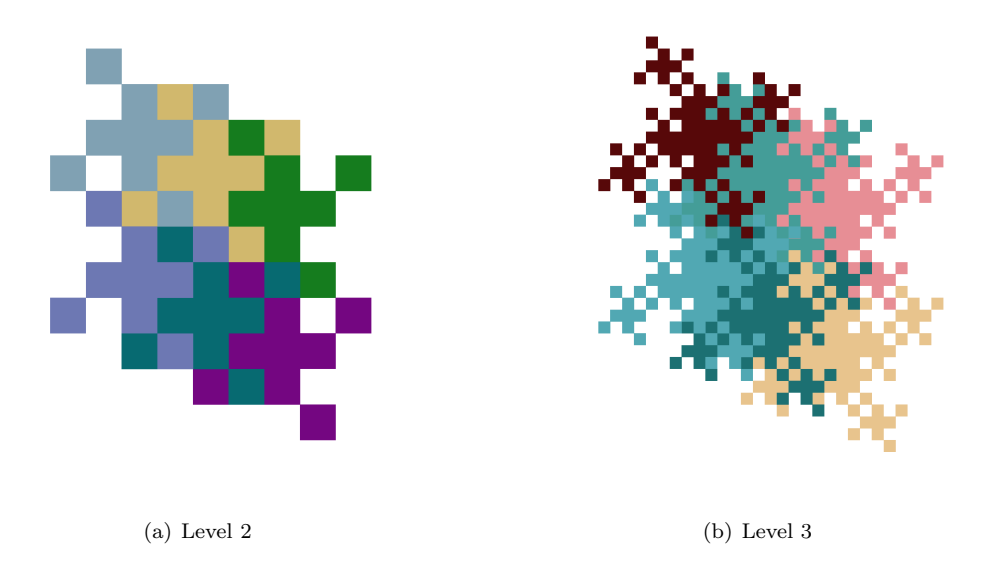

Figure 10: Pinwheel Fractal Tiling the Euclidean plane

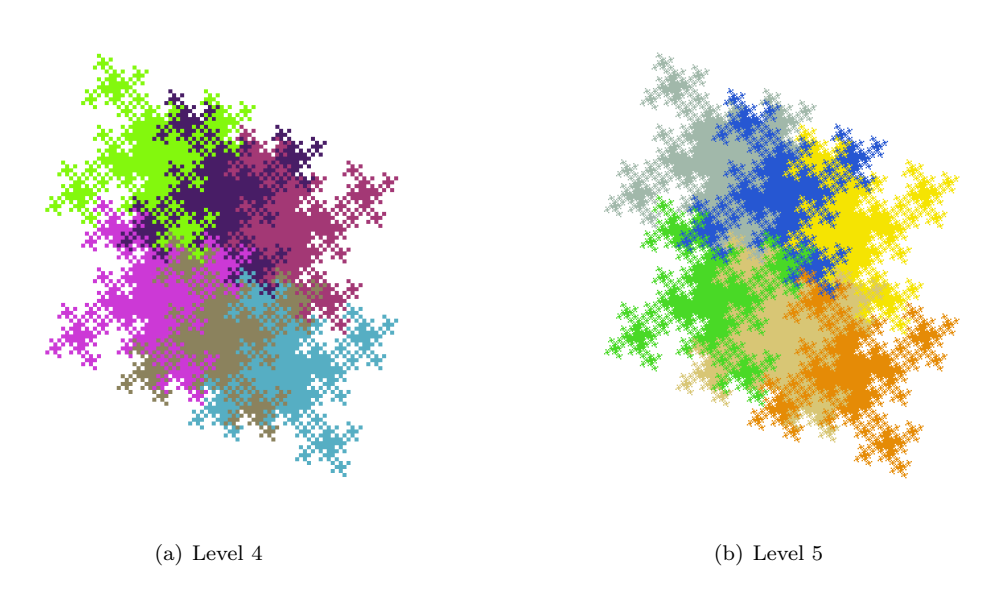

Figure 11: Pinwheel Fractal Tiling the Euclidean Plane

## 3.2 Triangle Tiling

As with the sqare tiling, for triangle tiling we need an allowable pattern. In Figure 12 the highlighted triangle is our base figure. In this triangle there are nine inner triangles. The triangles labeled 2, 4, and 7 are displaced outwardly onto their corresponding positions in the triangles adjacent to the main triangle. The triangles labeled 1, 5, and 9 are also relocated to their corresponding positions in the adjacent triganles.

The process is then repeated for each of those pink triangles. The second iteration produces the image in Figure 13(c) and so on.

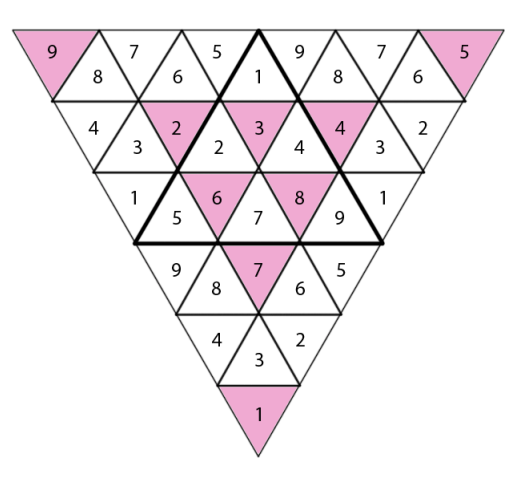

Figure 12: Triangle Pattern

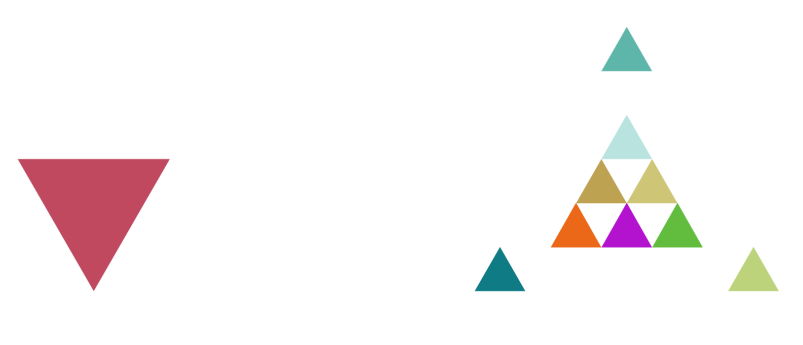

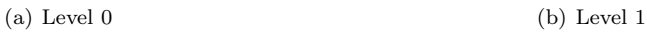

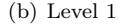

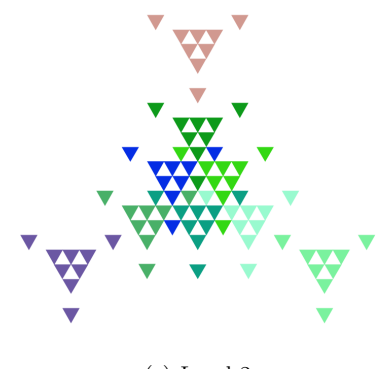

(c) Level 2

Figure 13: Triangle Fractal Stages

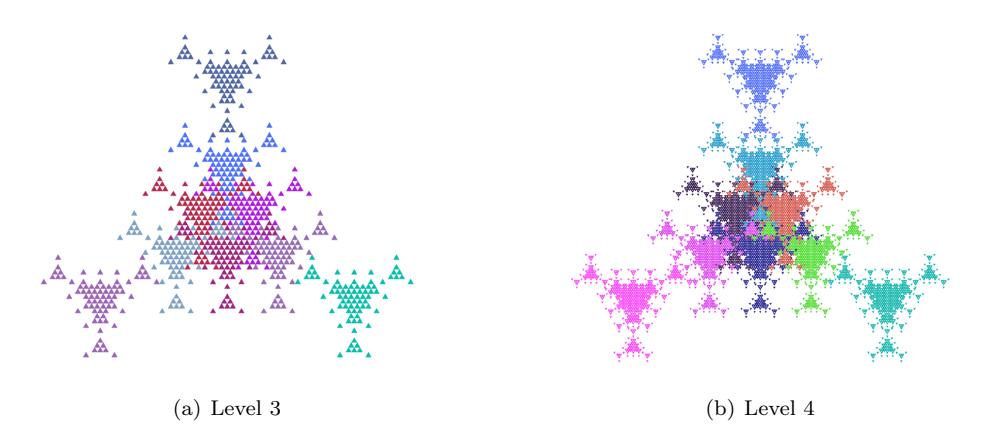

Figure 14: Triangle Fractal Stages

Similarily with the square tiling, we notice that by the fourth iteration Figure 14(b) there is a limiting area. We repeat the same process as with the square tiling, but this time because the triangle fractal has more symmetries, every adjacent fractile has to be rotated  $60°$ . In each of the Figures 15(a), 15(b), and 16 notice that there are two triangle fractiles fitted together without any overlap.

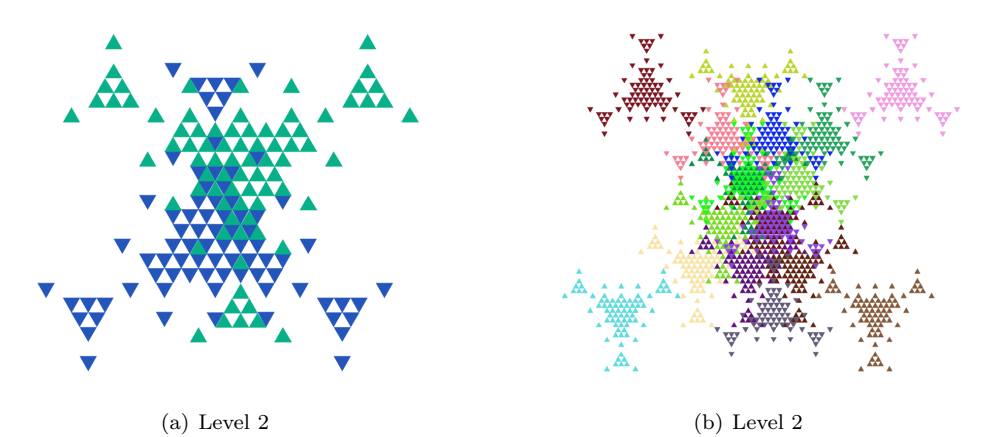

Figure 15: Triangle Fractal Tiling of  $\mathbb{R}^2$ 

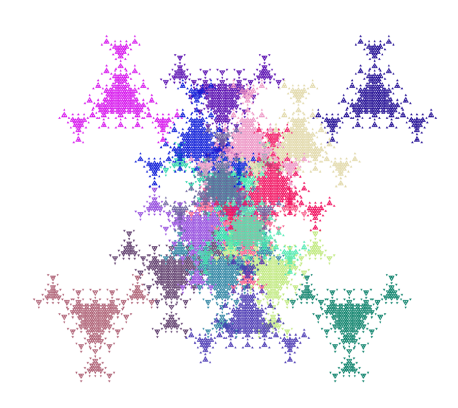

Figure 16: Triangle Fractal Tiling of  $\mathbb{R}^2$ 

#### 3.3 Underlying Mathematics in Tiling

To tile the entire  $\mathbb{R}^2$  plane we need to think in two dimensions. Let us consider a  $(2x2)$  square matrix where the columns will serve as the scaling factors of our tile, and the inverse  $M^{-1}$  is a *contractive mapping*.

$$
M = \left[ \begin{array}{cc} n & 0 \\ 0 & n \end{array} \right] \tag{1}
$$

**Definition 13.** A transformations  $f : \mathbb{X} \to \mathbb{X}$  on a metric space  $(\mathbb{X}, d)$  is called contractive or a contraction mapping if there is a constant  $0 \leq s < 1$  such that

$$
d(f(x), f(y)) \le s * d(x, y) \quad \forall x, y \in \mathbb{X}.
$$

The number  $s$  is called a contractivity factor of  $f$ .

Then for  $j = 1, ..., n^2$  J. Palagallo & M. Salcedo then define the mappings

$$
f_j\left(\begin{array}{c}x_1\\x_2\end{array}\right)=\left[\begin{array}{cc}1/n & 0\\0 & 1/n\end{array}\right]*\left(\begin{array}{c}x_1\\x_2\end{array}\right)+r_j
$$

so the the square is scaled to  $1/9$  the original size of both the x and y components. The addition of  $r<sub>j</sub>$ serves to translate the image. Its initial integer coordinates  $(x, y)$  given as the lower left corner of each of the  $n^2$  squares in the selected pattern. The set of functions  $\{f_j\}$  and the set of vectors  $\{r_j\}$  is special because together they satisfy the requirements such that the IFS will converge to a compact set, the attractor. In other words the functions will converge to our desired tiling.

**Definition 14.** An iterated function system consists of a complete metric space  $(X, d)$  together with a finite set of contrative mappings  $w_n : \mathbb{X} \to \mathbb{X}$ , with respect to contractivity factors  $s_n$ , for  $n = 1, 2, ..., N$ .

**Theorem 1.** Let  $\{X; w_n, n = 1, 2, ..., N\}$  be a hyperbolic iterated function system with contractivity factor s. Then the transformation  $W : \mathcal{H}(\mathbb{X}) \to \mathcal{H}(\mathbb{X})$  defined by

$$
W(B) = \bigcup_{n=1}^{N} w_n(B)
$$

for all  $B \in \mathcal{H}(X)$  is a contraction mapping on the complete metric space  $\mathcal{H}(\mathbb{X}, h(d))$  with contractivity factor s. That is

$$
h(W(B), W(C)) \le s * h(B, C)
$$

for all  $B, C \in \mathcal{H}(\mathbb{X})$ . Its unique fixed point,  $A \in \mathcal{H}(\mathbb{X})$ , obeys

$$
A = W(A) = \bigcup_{n=1}^{N} w_n(A),
$$

and is given by  $A = \lim_{n \to \infty} W^{on}(B)$  for any  $B \in \mathcal{H}$ 

**Definition 15.** The fixed point  $A \in \mathcal{H}(\mathbb{X})$  described in **Theorem 1** is called the attractor of the **IFS** (iterated function system).

# 4 Julia Sets (Fractals and Complex Analysis)

First, let us begin with something we are more familiar with. Let  $f(x)$  be an analytic function that maps the extended complex plane  $\mathbb{C}^*$  onto itself and let  $R(z) = P(z)/Q(z)$  where  $x \in \mathbb{C}^*$ . The **Julia set** is the set of points of the iteration of  $f(z)$ ,  $f(f \cdots f(z) \cdots)$ , n times,  $n = 1, 2, 3, \dots$  The **Fatou set** of  $f(z)$  denoted by  $\mathcal{F} = \mathcal{F}(z)$  is all the points in the extended complex plane that have an open neighborhood U such that the itterations of  $f(z)$  to U form a normal family of analytic functions on U. The Julia set is the complement of the Fatou set, and is closed. Since these two sets are complementary of each other on the extended plane, we have the following result

**Theorem 2.** The Fatou set and and the Julia set of a rational function  $f(z)$  are invariant, that is,  $f(\mathcal{F}) \subseteq \mathcal{F}$ and  $f(\mathcal{J}) \subseteq \mathcal{J}$ 

#### Fundamental Properties of Julia Sets

- $J_R \neq \emptyset$  and contains more than countable many points.
- The Julia sets of R and  $R^k$ ,  $k = 1, 2, 3, \dots$ , are identical.
- $R(J_R) = J_R = R^{-1}(J_R)$ .
- $\forall x \in J_R$  the inverse orbit  $O_r^{-1}(x)$  is dense in  $J_R$ .
- If  $\gamma$  is an attractive cycle of R, then  $A(\gamma) \subset F_R = \{ \mathbb{C} \cup \infty \} J_R$  and  $\partial A(\gamma) = J_R$

## 5 Conclusion

Palagallo and Salcedo's paper on fractal tiling of the plane gives an artistic and colorful example of just one of the areas of application for fractals. In building the code for the L´evy Dragon and other fractals, I was amazed at how a recursive algorithm of such a simple pattern could produce such complex figures that explain very different phenomena. Fractals even have a strong presence in complex analysis, which has numerous applications in physics and engineering. This field of study certainly has potential to expand and take foot hold into many areas of mathematics and the life sciences.

## References

- [1] Michael Barnsley. Fractals everywhere. Harcourt Brace Jovanovich, San Diego, 1988.
- [2] J. L. Kelley and Isaac Namioka. Linear Topological Spaces, chapter 2, page 27. D. VAN NOSTRAND COMAPNY, INC., Princeton, New Jersey, 1963.
- [3] Benoit B. Mandelbrot. *The fractal geometry of nature.* W. H. Freeman and Company, New York, 1977.
- [4] Judith Palagallo and Maria Selcedo. Symmetries of fractal tilings. World Scientific, 16(1):69–78, 2008.
- [5] Dr. Heinz-Otto Peitgen and Dr. Peter H. Richter. The beauty of fractals, chapter 2, pages 27–29. Springer-Verlag, Berlin, 1986. Images of Complex Dynamical Systems.
- [6] Stuart Reges and Marty Stepp. Building Java programs. Pearson Addison Wesley, Boston, 2008. A Back to Basics Approach.

## Appendix A: JAVA Fractal Generators

#### Lévy Dragon

```
1 /∗
2 * Crista Moreno 05/21/093 * Produces Levy Dragon Fractal.
4 ∗/
5 import java.awt.*;
6 import java.util.*;
7
8 public class LevyDragon {
9 public static void main (String [] args) {
10 DrawingPanel panel = new\ DrawingPanel (10000/3, 6000/3);11 Graphics g = panel.getGraphics ();
12 d raw Instructions (build Instructions (15), g);
13 panel.save ("LevyDragon.png");
14 }
15
16 public static String buildInstructions (int numberOfItr) {
17 String axiom = "F";
18 for (int i = 0; i < numberOfItr; i++) {
19 axiom = "+" + axiom + "-" + axiom + "+" ;20 }
21 return axiom;
22 }
23
24 public static void drawInstructions (String instructions, Graphics g) {
25 Random r = new Random ();
26 Color custom = new \text{ Color}(0, 0, 0);27 double lLength = 25/3;
28 double current Angle = 0;
29 double x = 2700.0/3;
30 double y = 4700.0/3;
31 for (int i = 0; i < instructions length (); i++) {
32 char step = instructions.charAt(i);
33 switch (step) {
34 \qquad \qquad \textbf{case} \quad 'F':35 double x2 = x + (lLength * Math. cos(currentAngle));36 double y2 = y + (lLength * Math. sin (currentAngle));37 if (i \% 40 = 0)38 custom = new Color (r \cdot \text{nextInt}(254)), r \cdot \text{nextInt}(254),
\text{ar} \cdot \text{nextInt}(254));40 g. set Color (custom);
```

```
41 g. drawLine ((\text{int}) \text{ Math. round}(x), (\text{int}) \text{ Math. round}(y),42 (int ) Math. round (\mathbf{x}2), (int ) Math. round (\mathbf{y2});
43 x = x2;
44 y = y2;
45 break ;
46 case \dot{ } + \dot{ } :
47 currentAngle \leftarrow -\text{Math.PI}/4;48 break;
49 \text{ case } '-'':50 current Angle \leftarrow Math. PI/4;
51 break;
52 }
53 }
54 }
55 }
```

```
Square Tiling
```

```
1 /∗
2 * Crista Moreno 05/21/093 * Produces Square Tiling Pinwheel Fractal.
4 ∗/
5 import java.awt.*;
6 import java.util.*;
7
8 public class pinwheel {
9 public static void main (String [] args) {
10 DrawingPanel panel = new DrawingPanel (2000, 2000);
11 Graphics g = panel.getGraphics ();
12 \text{drawInstructions}(\text{g});13 // panel.save("Pinwheel.png");14 }
15
16 public static void drawInstructions (Graphics g) {
17 double x = 650;
18 double y = 650;
19 double length = 700.0;
20 Random r = new Random ();
21 drawInstructions(g, x, y, \text{length}, 3, r);22 }
23
24 public static void drawInstructions (Graphics g, double x, double y,
25 double length, int itr, Random r) {
26 if (\text{itr} = 3) {
27 g. set Color (new Color (r \cdot \text{nextInt}(254), r \cdot \text{nextInt}(254), r \cdot \text{nextInt}(254)));
28 }
29 if (\text{itr} = 1) {
30 g. fillRect((int) Math. floor(x), (int) Math. floor(y),31 ( int ) Math. ceil ( length ), ( int ) Math. ceil ( length ) );
32 \qquad \qquad \} else {
33 length = length /3;
34 it r - 1;
```

```
x = x + \operatorname{length};36 \quad y = y + \text{length};37 drawInstructions(g, x, y, length, itr, r);
38 drawInstructions(g, x, y - length, length, itr, r);
39 drawInstructions (g, x + \text{length}, y, \text{length}, \text{itr}, r);
40 drawInstructions(g, x, y + length, length, itr, r);41 drawInstructions(g, x – length, y, length, itr, r);
dr aw Instructions (g, x + 2∗ length, y - length, length, itr, r);
43 drawInstructions(g, x - length, y - 2∗length, length, itr, r);
44 drawInstructions(g, x - 2∗length, y + length, length, itr, r);
45 drawInstructions(g, x + length, y + 2∗length, length, itr, r);
46 }
47 }
48 }
```
Triangle Tiling

```
1 /∗
2 * Crista Moreno 05/24/093 * Produces Example Triangle Tiling Fractal.
4 ∗/
5 import java.awt.*;
6 import java.util.*;
7
8 public class triangleFractal {
9 public static final int SIZE = 500;
10 public static final int LEVEL = 3;
11
12 public static void main \left( \text{String} \right) args) \{13 DrawingPanel panel = new\ DrawingPanel (1000, 750);14 Graphics g = panel.getGraphics ();15 d r aw Instructions (g);
16 panel.save ("Triangle_Fractal_level3.png");
17 }
18
19 public static void drawInstructions (Graphics g) {
20 double [] x = new double [] {100+250, SIZE−100+250, SIZE/2+250};
21 double [ y = new double [ {120+230, 120+230, SIZE-120+230};22 \qquad \qquad g . set Color (Color . BLACK);
23 Random r = new Random ();
24 \text{ drawInverted}(g, x, y, LEVEL, r);25 }
26
27 public static void drawInverted (Graphics g, double [ x, double [ y,
28 int it r, Random r) {
29 if (\text{itr} = 2) {
30 g. set Color (new Color (r \cdot \text{nextInt}(254)), r. n ext Int (254),
31 r \cdot \text{nextInt}(254));
32\,33 if (\text{itr} = 0) {
34 g. fill Polygon (new int [ {(int) Math. floor (x [0]),
35 (int) Math. ceil (x[1]),
```

```
36 (int) Math. round (x[2]), new int \begin{bmatrix} \end{bmatrix} {(int) Math. floor (y[0]),
37 (int) Math. floor (y[1]), (int) Math. ceil (y[2]), 3);
38 } else {
39 \quad i \text{tr} = 1;40
41 double x2 [];
42 double y2 [ ];
43
44 double nBase = (x[1]-x[0])/3;45 double nHeight = (nBase/2) * Math. sqrt(3);46
\frac{47}{\sqrt{upRight} } triangles
48
\frac{49}{7} triangle 4
50 x^2 = new \text{ double } [\begin{array}{cc} \{x[0], x[0] + nBase/2, x[0] + nBase \} \end{array}51 y2 = new double \begin{bmatrix} \vert & \{y \, \vert \, 0 \vert + 2 \ast n \end{bmatrix} Height, y \begin{bmatrix} 0 \vert & + n \, \text{Height} \end{bmatrix},
52 y[0] + 2*nHeight;53 \frac{drawUpRight(g, x2, y2, itr, r)}{;}54
55 // \ triangle \ 256 x^2 = new \text{ double } [\begin{array}{cc} \{x[1] - nBase, x[1] - nBase/2, x[1] \} \end{array};
57 y2 = new double [\begin{array}{c} \{y[1] + 2 \times n\} \text{Height} \, , \, y[1] + n\text{Height} \, , \end{array}58 y[1] + 2*nHeight;59 \text{drawUpRight}(g, x2, y2, \text{itr}, r);60
61 \frac{1}{\sqrt{ \cdot \cdot \cdot}} triangle 1
62 x^2 = new double [] \{x[2] - nBase/2, x[2], x[2] + nBase/2\};63 y2 = new double \begin{bmatrix} \vert & \{y \, \vert \, 0 \vert - 2 \ast n \text{Height} \, , \ y \, \vert \, 0 \vert - 3 \ast n \text{Height} \, , \end{bmatrix}64 y[0] - 2 * nHeight;65 \text{drawUpRight}(g, x2, y2, \text{itr}, r);66
67 // traingle 7
68 x^2 = new double [] \{x[2] - nBase/2, x[2], x[2] + nBase/2\};69 y2 = new double [] \{y[0], y[0] - nHeight, y[0] \};70 \text{drawUpRight}(g, x2, y2, \text{itr}, r);71
\frac{72}{\sqrt{triangle}} 8
73 x^2 = new \text{ double } [\;] \{x[0] + nBase/2, x[0] + nBase, x[2] \};y^2 = new double \begin{bmatrix} \end{bmatrix} \{y[0] + nHeight, y[0], y[0] + nHeight\};
75 \text{drawUpRight}(g, x2, y2, \text{itr}, r);76
\frac{77}{100} // triangle 6
78 x^2 = new \text{ double } [\; x[2], x[2] + nBase/2, x[2] + nBase;79 y^2 = new double [] \{y[0] + nHeight, y[0], y[0] + nHeight\};80 \text{drawUpRight}(g, x2, y2, \text{itr}, r);81
82 // \ triangle \ 383 x^2 = new \quad double \quad \{x \mid 2\} - nBase / 2, \quad x \mid 2\} + nBase / 2;84 y2 = new double [] \{y[2] - nHeight, y[2] - 2*nHeight,85 \quad y[2] - nHeight;86 \text{drawUpRight}(g, x2, y2, \text{itr}, r);
```

```
87
88 // triangle 989 x^2 = new double \begin{bmatrix} \begin{array}{c} x \end{array} \end{bmatrix} \{x \begin{bmatrix} 2 \\ + 2 \times n \end{bmatrix} \} \{x \begin{bmatrix} 2 \\ + 2 \times n \end{bmatrix} \} \{x \begin{bmatrix} 2 \\ -1 \end{bmatrix}90 nBase / 2, x [2] + 3 * nBase };
91 y^2 = new double [] \{y[2], y[2] - nHeight, y[2] \};92 drawUpRight (g, x^2, y^2, itr, r);93
94 // triangle 595 x^2 = new \ double \left[ \begin{array}{cc} \{x \, [2] \; - \; 3 * nBase, x \, [2] \; - \; 3 * nBase \end{array} \right]96 nBase / 2, x [2] - 2 * nBase ;97 y2 = new double [] {y[2], y[2] - nHeight, y[2]};98 \text{drawUpRight}(g, x2, y2, \text{itr}, r);99 }
100 }
101
102 public static void drawUpRight (Graphics g, double \begin{bmatrix} \vert & x, & \text{double} \end{bmatrix} y,
103 int itr, Random r) {
104 if (\text{itr} = 2) {
105 g. set \text{Color}(\text{new Color}(r.\text{nextInt}(254), r.\text{nextInt}(254)),106 r \cdot \text{nextInt}(254));
107108 if (\text{itr} = 0) {
109 g. fill Polygon (new int \begin{bmatrix} \end{bmatrix} {(int) Math. floor (x[0]),
110 ( int ) Math. round (x[1]), (int ) Math. ceil (x[2]),
111 new int \left[\right] \{(\text{int}) \text{ Math. } \text{ceil}(y[0]), (\text{int}) \text{ Math. } \text{floor}(y[1]),112 ( int ) Math. ceil (y[2]), 3);
113 \qquad \qquad \text{else} \qquad114 it r - = 1;
115
116 double x2 [ ];
117 double y2 [ ];
118
119 // inverted triangles
120
121 double nBase = (x[2]-x[0])/3;
122 double nHeight = (nBase/2) * Math \cdot sqrt(3);123
124 // triangle 5
125 x^2 = new \ double \ [\ ] \ \{x[1] + 2*nBase, x[1] + 3*nBase,126 x[1] + 3*nBase - nBase/2;
127 y2 = new double [] \{y[1], y[1], y[1] + nHeight \};128 \text{drawInverted}(g, x2, y2, \text{itr}, r);129
130 // triangle 9
131 x^2 = new \ double \left[ \right] \{ x[1] - 3 \cdot nBase, x[1] - 2 \cdot nBase,132 x[1] - 2*nBase - nBase/2;
133 y2 = new double [] \{y[1], y[1], y[1] + nHeight\};134 drawInverted(g, x2, y2, itr, r);
135
136 // traingle 3
137 x^2 = new \: double \: [ \: \{x[1] - nBase/2, x[1] + nBase/2, x[1] \};
```
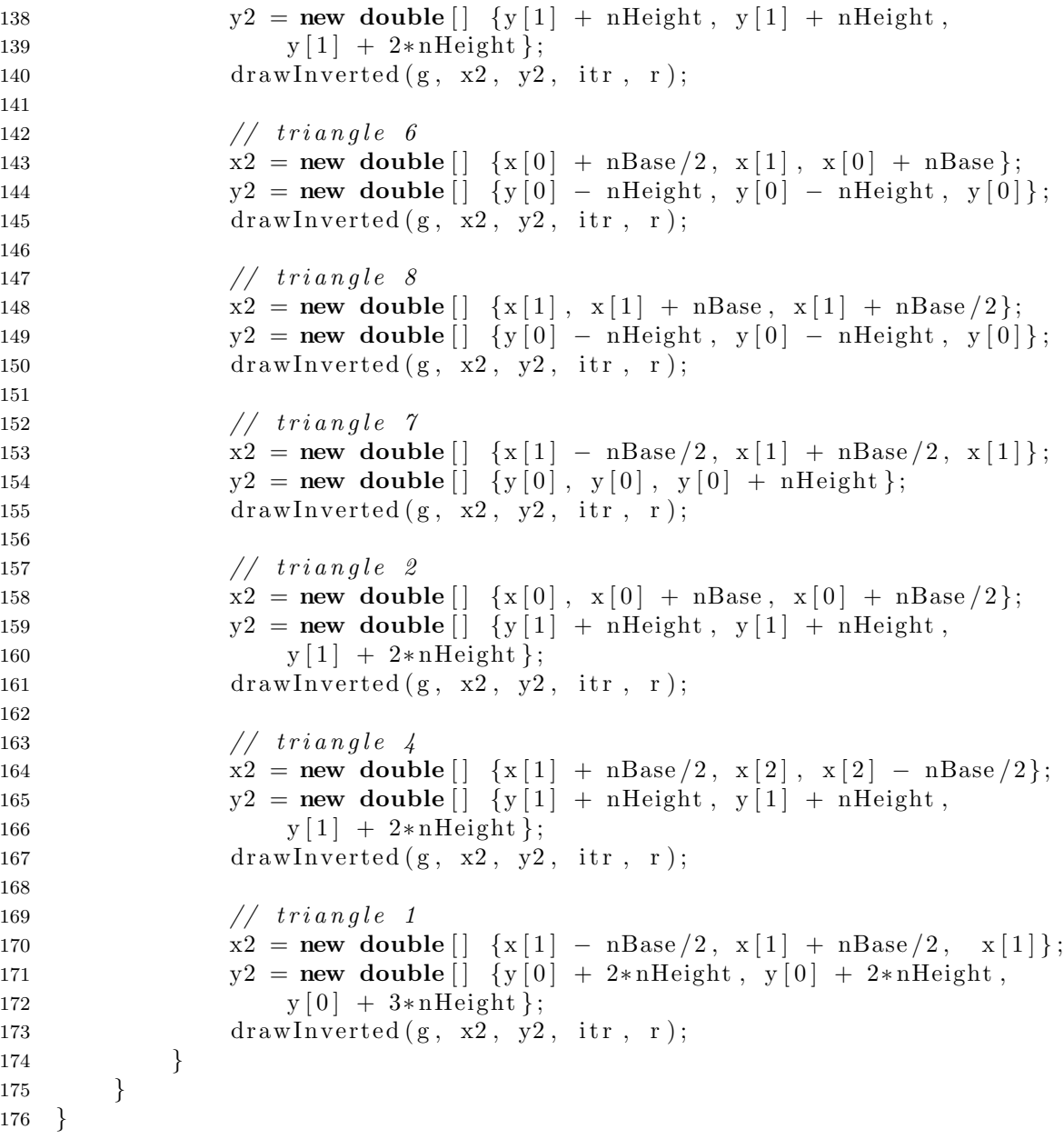

# DrawingPanel [6]

 /∗ 2 Stuart Reges and Marty Stepp 07/01/2005 6 The DrawingPanel class provides a simple interface for drawing persistent 7 images using a Graphics object. An internal BufferedImage object is used 8 to keep track of what has been drawn. A client of the class simply 9 constructs a DrawingPanel of a particular size and then draws on it with 10 the Graphics object, setting the background color if they so choose.

```
11
12 To ensure that the image is always displayed, a timer calls repaint at
13 \; reqular intervals.
14 ∗/
15
16 import java.awt.*;
17 import java.awt.event.*;
18 import java.awt.image.*;
19 import javax.imageio.*;
20 import javax swing .*;
21 import javax.swing.event.*;
22
23 public class DrawingPanel implements ActionListener {
24 public static final int DELAY = 250; // delay between repaints in millis
25 private static final String DUMP IMAGE PROPERTY NAME = "drawingpanel.save";
26 private static String TARGET IMAGE FILE NAME = null;
27 private static final boolean PRETTY = true; // true to anti-alias
28 private static boolean DUMP IMAGE = false; // true to write Drawing Panel\frac{29}{10} // to file
30 private int width, height; // dimensions of window frame
31 private JFrame frame; // overall window frame
32 private JPanel panel; // overall drawing surface33 private BufferedImage image; // remembers drawing commands
34 private Graphics2D g2; \frac{1}{2} fraphics context for painting
35 private JLabel statusBar; // status bar showing mouse position
36 private long createTime;
37
38 static {
39 TARGET IMAGE FILE NAME = System . get Property (DUMP IMAGE PROPERTY NAME);
40 DUMP IMAGE = (TARGE \text{RMAGE} \text{ FILE} \text{NAME} != \text{null});41 }
42
43 // construct a drawing panel of given width and height enclosed in a window
44 public DrawingPanel (int width, int height) {
45 this \text{width} = \text{width};
46 this \text{height} = \text{height};
47 this image = new BufferedImage (width, height,
48 Buffered Image . TYPE INT ARGB);
49 this \text{statusBar} = \text{new} \text{ JLabel}("");
50 this . statusBar . setBorder (BorderFactory . createLineBorder (Color .BLACK));
51 this panel = new JPanel (new FlowLayout (FlowLayout .CENTER, 0, 0));
52 this . panel . setBackground ( Color . WHITE);
53 this panel set P referred Size (new Dimension (width, height));
54 this panel add (new JLabel (new ImageIcon (image)));
55
56 // listen to mouse movement
57 MouseInputAdapter listener = new MouseInputAdapter () {
58 public void mouseMoved (MouseEvent e) {
59 DrawingPanel.this.statusBar.setText("(' + e.getX() + " , ...")60 + e.get Y() + " )" ;61 }
```
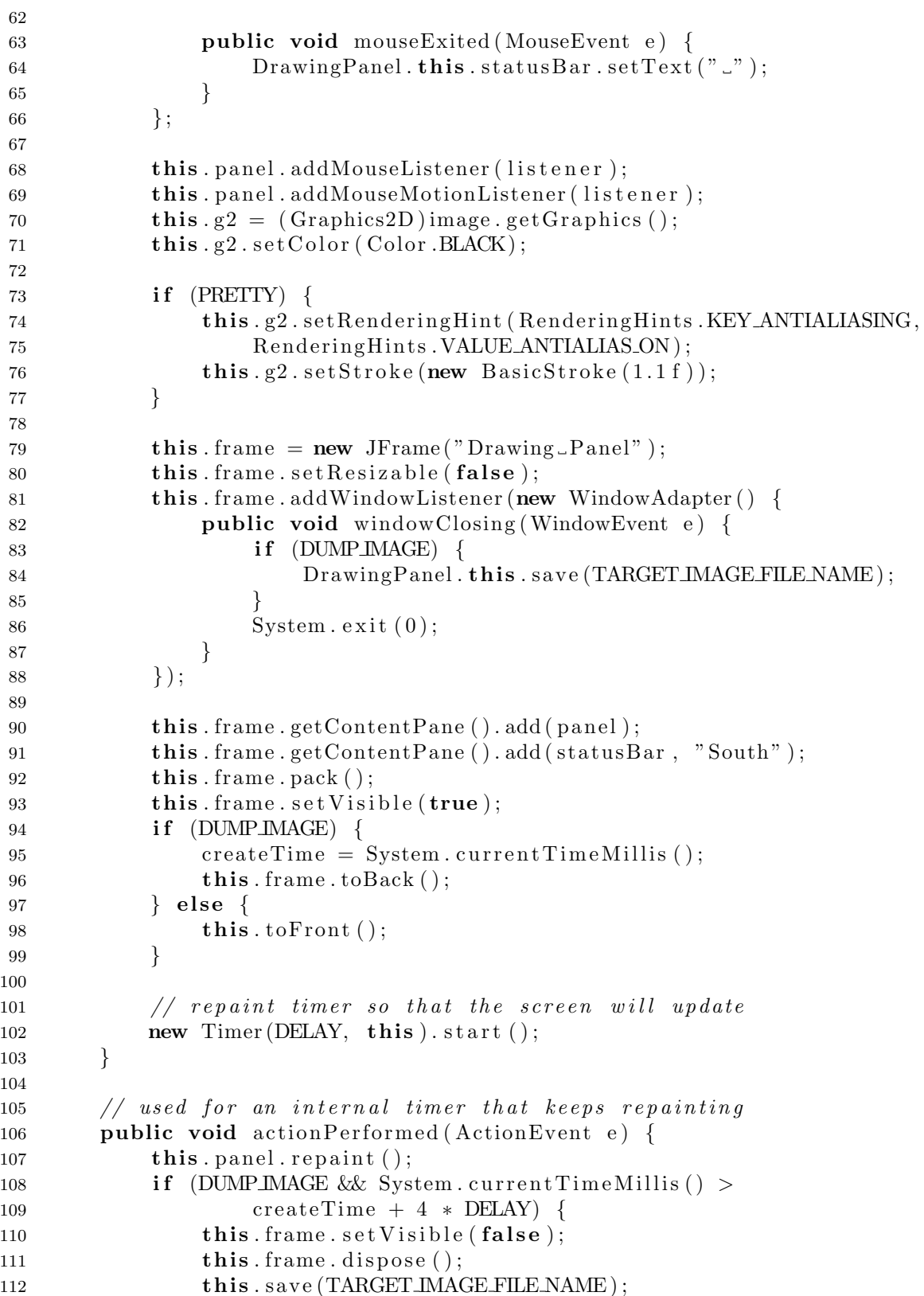

```
113 System . exit (0);
114 }
115 }
116
117 // obtain the Graphics object to draw on the panel118 public Graphics 2D get Graphics () \{119 return this g2;
120 }
121
122 // set the background color of the drawing panel
123 public void setBackground (Color c) {
124 this panel setBackground (c);
125 }
126
127 // show or hide the drawing panel on the screen
128 public void set Visible (boolean visible) {
129 this frame set V is ible (visible);
130 }
131
132 // makes the program pause for the given amount of time,
133 // allowing for animation
134 public void sleep (int millis) {
135 try {
136 Thread s \leq P(\text{mills});137 \{ catch (Interrupted Exception e) \{\}138 }
139
140 // take the current contents of the panel and write them to a file
141 public void save (String filename) {
142 String extension = filename.substring (filename.lastIndexOf("") + 1);
143
144 // create second image so we get the background color
145 Buffered Image image 2 = new Buffered Image (this width, this height,
146 Buffered Image . TYPE_INT_RGB );
147 Graphics g = \text{image2.getGraphics} ();
148 g. set Color (panel.get Background ());
149 g. fill \text{Rect}(0, 0, \text{this width}, \text{this height});150 g.drawImage(this.\text{image}, 0, 0, \text{panel});151
152 // write file
153 try {
154 ImageIO . write (image2, extension, new java.io. File (filename));
155 } catch (java.io.IOException e) {
156 System . err . println ("Unable _to _save _image : \langle n'' + e \rangle;
157 }
158 }
159
160 // makes drawing panel become the frontmost window on the screen
161 public void to Front () \{162 this . frame . to Front ();
163 }
```
164  $\,$  }